# **บทri 3**

### วิธีดำเนินการวิจัย

การวิจัยครั้งนี้ใช้ระฌียบวิธีวิจัยเชิงทดลอง (Experim ental Designed Research) เพึอศึกษา ผลของการให้สิ่งตอบแทนและการแจ้งให้ทราบล่วงหน้าที่มีต่ออัตราการตอบกลับแบบสอบถามทางอินเทอร์เน็ต เรื่องความคิดเห็นที่มีต่อการขายบริการทางเพศของนักศึกษา โดยวางแผนการวิจัยเป็นแบบ 2x2 แฟคทอเรียล ลุ่มสม^รณ์ (2x2 Completely Randomized Factorial Design) ดังนี

# แผนภาพที่ 1 แบบแผนการจัดกลุ่มในการส่งแบบสอบถาม

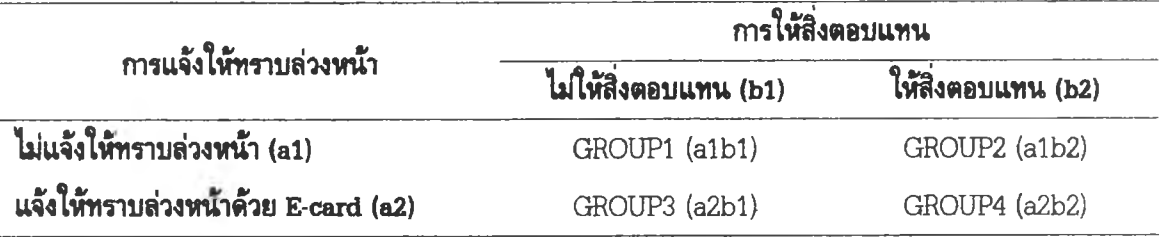

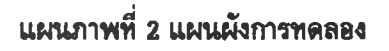

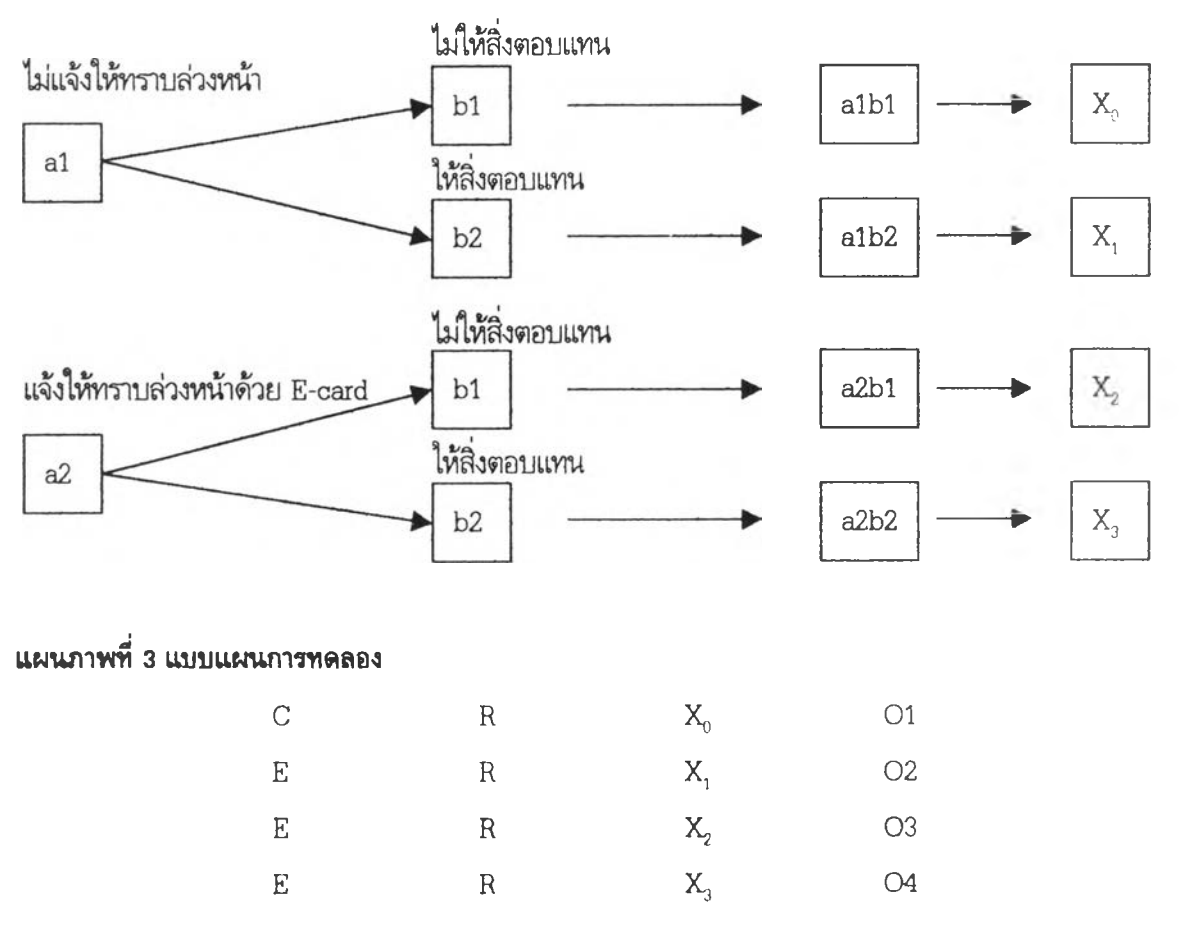

- เมื่อ R แทน การลุ่มกลุ่มตัวอย่าง
	- **x"** แทน กลุ่มควบคุมที่ไม่แจ้ง**ให้**ทราบล่วงหน้า และไมให้สิ่งตอบแทน
	- $\mathrm{x}$ , แทน กลุ่มทดลองที่ไม่แจ้งให้ทราบล่วงหน้า และให้สิ่งตอบแทน
	- $\mathrm{x}_i$  แทน กลุ่มทดลองที่แจ้งให้ทราบล่วงหน้าด้วย E-card และไม่ให้สิ่งตอบแทน
	- $\mathrm{X}_3$  แทน กลุ่มทดลองที่แจ้งให้ทราบล่วงหน้าด้วย E-card และให้สิ่งตอบแทน
	- 01-04 แทน การวัดอัตราการตอบกลับแบบสอบถามในระยะเวลา 1 วัน, 4 วัน และ 10 วัน \*

แผนภาพที่ 4 จำนวนกลุ่มตัวอย่างในแต่ละกลุ่ม

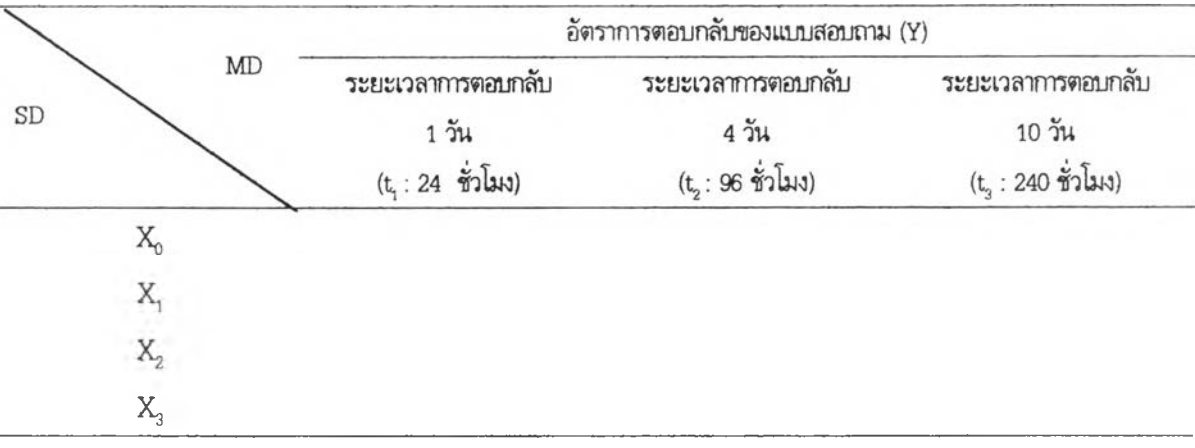

กำหนด กลุ่มทั้งหมด 4 กลุ่ม ด้งนี้ คือ

- $\mathbf{x}_{\text{\tiny c}}$  แทน กลุ่มควบคุมที่ไม่แจ้งให้ทราบล่วงหน้า และไม่ให้สิ่งตอบแทน
- X, แทน กลุ่มทดลองที่ไม่แจ้งให้ทราบล่วงหน้า และให้สิ่งตอบแทน
- $\mathrm{x}_{\mathrm{s}}$  แทน กลุ่มทดลองที่แจ้งให้ทราบล่วงหน้าด้วย E-card และไม่ให้สิ่งตอบแทน
- $X_3$  แทน กลุ่มทดลองที่แจ้งให้ทราบล่วงหน้าด้วย E-card และให้สิ่งตอบแทน

#### ประชากรและกลุ่มตัวอย่าง

#### ประชากร

ประชากรที่ไชไนการวิจัยครั้งนี้ เป็นผู้ใช้บริการกระดานข่าวหรือเว็บบอร์ดของเว็บไซต์ PANTIP เนื่องจาก ประซากรที่เข้ามาใช้บริการบนอินเทอร์เน็ตนั้น ไม่จำเป็นต้องให้ข้อมูลส่วนตัวกับผู้ให้บริการ ด้งนั้น จึงไม่สามารถ ระบุจำนวนที่แน่นอนว่าจำนวนผู้ใข้บริการในเว็บไซด์มีจำนวนเท่าไร และทางทีมงานของเว็บไซต์ PANTIP ได้มีการ นับจำนวนหน้า (Page view) ที่มีผู้ใช้บริการเข้ามาเปิดใช้ไนแต่ละวันของผู้เข้ามาเปิดใช้บริการกระดานข่าวหรือ เว็บบอร์ดของเว็บไซต์ PANTIP ใน 15 โต๊ะ (ดังรายละเอียดในภาคผนวกหน้า 169) พบว่า มีจำนวนถึง 362,272 คน อย่างไรก็ดี ในจำนวนนี้อาจเป็นผู้ใข้บริการคนเดิมที่เข้ามาเปิดซํ้า จากงานวิจัยของ จักรพงษ์ เจึอจันทร์ (2543) ได้ให้ข้อมูลว่า เว็บไซต์ PANTIP มีผู้เข้ามาใช้บริการประมาณ 30,000 คนต่อวัน ล่าหรับเหตุผลที่งานวิจัยในครังนี้ ไมใช้ E-mail address ของนิสิตในมหาวิทยาลัย เนื่องจาก นิสิตส่วนใหญ่ไม่ได้ใช้ E-mail address ที่ มหาวิทยาลัยจัดให้ ดังเช่น จ่านวนผู้ใช้ E-mail address ของจุฬาลงกรณ์มหาวิทยาลัยใน ปีการศึกษา 2542-2543 มีจ่านวนน้อยมาก คือ อยู่ระหว่าง ร้อยละ 5.27-24.71 หรือเฉลี่ยเท่ากับ 14.79 (ชยการ คีรีรัตน์, 2543) ซึงตำกว่า จ่านวนผู้ใช้บริการในเว็บไซด์ PANTIP มาก นอกจากนี้ จากงานวิจัยของธรรมรส ช่างไม้งาม (2543) ไดัใช้ E-mail address ของนิสิตระดับมหาบัณฑิต จุฬาลงกรณ์มหาวิทยาลัย พบว่า มีอัตราการตอบกลับแบบสอบถาม ทางไปรษณีย์อิเล็กทรอนิกส์ ร้อยละ 7.66

#### ขนาดของกลุ่มตัวอปาง

ในงานวิจัยครั้งนี้ไดักำหนดค่าต่างๆ ในการคำนวณเพี่อกำหนดขนาดตัวอย่างสำหรับการทดลองที่ใช้สถิติ ทดสอบ F-test โดยใช้โปรแกรมคอมพิวเตอร์ที่พัฒนาโดย ธีระวัฒน์ สุขีสาร (2542) ช่วยในการคำนวณ

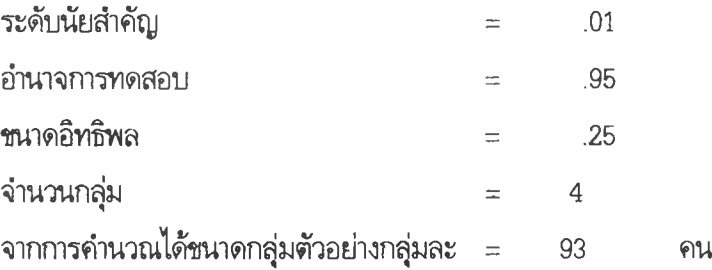

เนื่องจากความสัมพันธ์ระหว่างขนาดของกลุ่มตัวอย่างกับองค์ประกอบอื่นๆ ของสถิติทดสอบอ้างอิงที่ นักวิจัยประยุกด์ใช้กับข้อมูล และองค์ประกอบสำคัญที่มีความสัมพันธ์กับขนาดของกลุ่มตัวอย่างนั้นเป็นค่าที่ นักวิจัยต้องระบุในการคำนวณขนาดกลุ่มตัวอย่างเพี่อให้ได้ขนาดกลุ่มตัวอย่างที่มีความเหมาะสม ได้แก่ ค่าระดับ นัยสำคัญ ค่าอำนาจการทดสอบ และค่าขนาดอิทธิพล ในการวิจัยครั้งนี้ ผู้วิจัยใช้ระดับนัยสำคัญเป็น .01 ค่าอำนาจ การทดสอบเท่ากับ .95 และค่าขนาดอิทธิพลเท่ากับ .25 เพราะ Cohen (1977) ได้เสนอค่าขนาดอิทธิพลของ F-test ไว้ว่า ถ้าค่าอิทธิพลขนาด ปานกลาง ให้แทนค่าของขนาดอิทธิพลด้วย .25 และอำนาจการทดสอบที่ยอมรับ ได้ควรมีค่า .8 ขึ้นไป

เนื่องจากประชากรของการทดลองครั้งนี้มีจำนวนไม่แน่นอน จึงเลือกขนาดกลุ่มตัวอย่างและอำนาจการ ทดสอบ F-test ด้วยการคำนวณตามสูตรของ Cohen (1977) ดังนี้

$$
Z_{1-\beta} = \frac{\sqrt{2(u+\lambda) - \frac{u+2\lambda}{u+\lambda}} - \sqrt{(2v-1)\frac{uF_c}{v}}}{\sqrt{\frac{uF_c}{v} + \frac{u+2\lambda}{u+\lambda}}}
$$

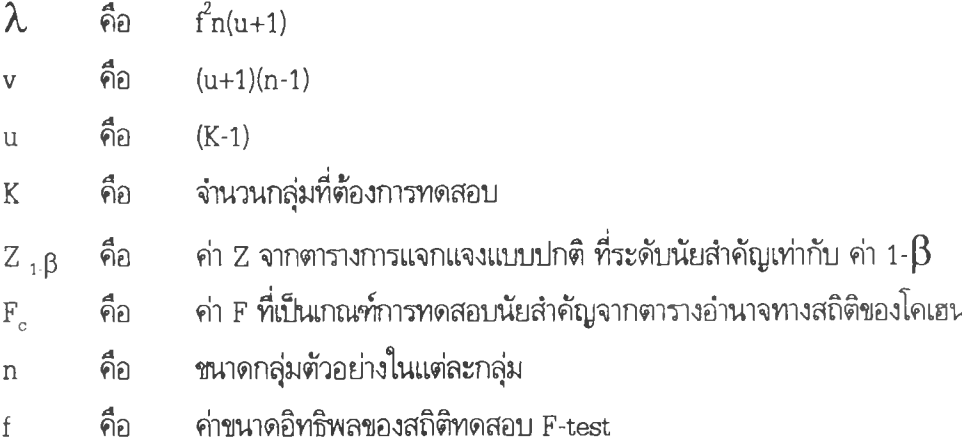

ดังนั้น ประซากรที่ใช้ในการวิจัยครั้งนี้ ผู้วิจัยได้กำหนดให้เป็นผู้ใช้บริการกระดานข่าวหรือเว็บบอร์ดบน เว็บไซด์ pantip ที่แจ้งชื่อ E-mail address ของตนเอง ในกระทู้ต่างๆ ของเว็บไซต์ PANTIP ช่วงตั้งแต่เดือน กรกฎาคม-ธันวาคม พ.ศ. 2544

กลุ่มตัวอย่างท!ช้[นการวิจัยครั้งนี้ ได้มาจากการลุ่มจากประชไกรที่ใช้บริการกระดานข่าวหรือเว็บบอร์ดที่ แจ้ง E-mail address ในกระทู้ต่างๆ ของเว็บไซต์ PANTIP โดยวิธีลุ่มเช้ากลุ่ม มีขั้นตอนคันหากลุ่มตัวอย่าง ดังนี้

ใ. ใช้วิธีเช้าไปยังเว็บบอร์ดของเว็บไซต์ PANTIP ที่เรียกว่า CAFE ซึ่งแบ่งออกเป็น ใ5 กลุ่ม ผู้วิจัย จะเช้าไปสำรวจตามกระทู้ในแต่ละกลุ่มต่างๆ เพื่อคันหาผู้ที่เช้ามาเสนอกระทู้หรือแสดงความคิดเห็น แล้วแจ้งชื่อ ด้วย E-mail address จากนั้นผู้วิจัยท่าการรวบรวมรายชื่อ E-mail address เหล่านี้!ว้ ตั้งแต่เดือน กรกฎาคม- -ธันวาคม พ.ศ. 2544 โดยผู้วิจัยท่าการคันหารายชื่อประมาณส้ปดาห์ละ 3 ครั้ง

2. หลังจากสะสม E-mail address แล้ว ผู้วิจัยนำ E-mail address ที่เก็บได้ มาจัดเรียงตามตัวอักษร กำหนดหมายเลขให้กับรายชื่อ E-mail address โดยเริ่มตั้งแต่หมายเลข ใ จนถึงหมายเลข 372

3. เริ่มนับ E-mail address ที่จัดเรียงไว้เช้ากลุ่ม โดยแบ่งเป็น 4 กลุ่ม ดังนี้ หมายเลข ใ เช้ากลุ่มที่ ใ หมายเลข 2 เช้ากลุ่มที่ 2 หมายเลข 3 เช้ากลุ่มที่ 3 หมายเลข 4 เช้ากลุ่มที่ 4 จากนั้นเริ่มนับเช้ากลุ่มที่ ใ ใหม่ ท่าเช่นนี้!ปเรื่อยๆ จนครบ 372 หมายเลข

## เศรื่องมือที่ใช้ในการวิจัย

ใ. แบบสอบถาม ผู้วิจัยใช้แบบสอบถาม เรื่อง ความคิดเห็นที่มีต่อการขายบริการทางเพศของนักศึกษา เนื่องจากงานวิจัยเกี่ยวกับประเด็นที่มีความโดดเด่น พบว่า มีผลทางบวกต่ออัตราการตอบกลับของการสำรวจทาง E-mail (Sheehan, 1999) และกลุ่มตัวอย่างที่ผู้วิจัยคืกษาเป็นกลุ่มผู้ใช้อินเทอร์เน็ตที่อยู่ในช่วงวัยนิสิตนักคืกษา หรือวัยท่างานตอนต้นซึ่งเป็นวัยหนุ่มสาวเป็นส่วนใหญ่ (สำนักงานเลขานุการคณะกรรมการเทคโนโลยีสารสนเทศ แห่งชาติ, 2542) ประเด็นเรื่องเพศจึงมีความโดดเด่น ดังนั้น ผู้วิจัยได้เสือกเรื่องการขายบริการทางเพศของ นักศึกษาเป็นประเด็นที่คืกษาในแบบสอบถาม

2. การ์ดอิเล็กทรอนิกส์ นำมาใช้ 2 กรณี คือ

กรณีแรก ใช้สำหรับแจ้งให้กลุ่มตัวอย่างตามการทดลองที่กำหนดไว้ทราบว่าจะมีการส่ง แบบสอบถามมาให้ตอบผ่านทาง E-mail และขอความร่วมมีอจากกลุ่มตัวอย่างพร้อมทั้งระบุช่วงเวลาที่จะส่ง แบบสอบถามมาให้ ก่อนเก็บข้อรุ)ลจริง

กรณีที่สอง ใช้สำหรับขอบคุณกลุ่มตัวอย่างที่เช้ามาตอบแบบสอบถามให้ หลังจากการเก็บข้อมูล

3. จดหมายนำ ส่งผ่านระบบ E-mail โดยมี Link ของเว็บไซต์แบบสอบถามรวมอยู่ด้วย

4. สิงตอบแทน ผู้ตอบในกลุ่มที่ได้รับสิงตอบแทนจะได้รับ ข้อความเชื้อเชิญให้เช้ามาลุ้นโชคจากการ ตอบแบบสอบถามพร้อมทั้งแจ้งเงื่อนไขการรับรางวัลเป็นล็อตเตอรี่จำนวน 1 ใบ โดยผู้วิจัยจะติดต่อเพื่อขอซื่อ และที่อยู่ของผู้ที่ได้รับสิ่งตอบแทนผ่านระบบ E-mail และส่งสิ่งตอบแทนให้ผ่านระบบไปรษณีย์

## การสร้างเครื่องมือ

ผู้วิจัยสร้างแบบสอบถามไว้บนเว็บไซต์ 4 ชุด ตามประ๓ ทของกลุ่มทดลองและกลุ่มควบคุม โดยมี การควบคุมองค์ประกอบของแบบสอบถามให้มีความเหมือนกันมากที่สุด ยกเว้น ส่วนที่เกี่ยวข้องกับ treatment ที่ให้กับกลุ่มทดลองเท่านั้น แบบสอบถามแต่ละชุดจะประกอบด้วย 4 เพจ ดังนี้

ใ. เว็บเพจหน้าแรก เป็นหน้าต้อนรับมีการพาดหัวข่าวเกี่ยวกับการขายบริการทางเพศ เป็น banner สลับข้อความไปมาอยู่ด้านบน เพื่อให้ผู้ตอบเกิดความรู้สึกว่าเป็นปัญหาที่สำคัญของสังคมไทย เช่น

"ยอมรับกันหน่อยไหมว่าน้กคืกษาขายตัว"

"นสพ. จุฬาเจาะ นศ.ซาย ขายตัวราคาแพง'

"นศ. ซายขายตัวระบุลูกค้าเน้นหล่อ-ซิง"

"ผลวิจัยชี้นศ-น.ร. มัธยมเข้าลู่ธุรกิจขายตัว"

"หวั่นเยาวชนยุค 2000 ตามแฟซั่นถึงขั้นยอมขายตัวเพื่อแลกวัตถุ"

"นศ. สาวขายตัว แฉ ตร. ตัวดีลูกค้ารายใหญ่"

"เปิดใจ 'อาจารย์ป็ระชัย' เตือนใจน้กคืกษาขายตัว"

"คืนเดียวก็ยอมแล้ว บทเริ่มตันของนศ. ขายตัว" เป็นต้น

สำหรับในกลุ่มที่ได้รับสิ่งตอบแทน ด้านล่างจะมีข้อความว่า "คสิก! ตอบแบบสอบถามพร้อมลุ้นโซค" เป็นสีรุ้งสลับไปมา ส่วนกลุ่มที่ไม่ได้รับสิ่งตอบแทนจะเป็นข้อความว่า "คลิก! ตอบแบบสอบถาม" แทนข้อความ ดังกล่าว

2. เว็บเพจหน้าที่สอง เป็นหน้าคำอธิมายรายละเอียดเกี่ยวกับแบบสอบถามและข้อความอธิบายถึงการ รักษาข้อมูลอย่างเป็นความลับเพื่อการวิจัย

ในกลุ่มที่ได้รับสิ่งตอบแทนจะมี banner เป็นข้อความสลับไปมา 2 ข้อความว่า "ส้นโชค... ตอบแบบสอบถาม ครั้งนี้'' และ "โชคดี... อาจเป็นเศรษฐีเงินล้าน" และเงื่อนไขของการไต้รับรางวัลอยู่ด้านล่าง ส่วนกลุ่มที่ไม่ไต้รับ สิงตอบแทน จะไม่ปรากฎ banner และเงื่อนไขของการไต้รับรางวัล

3. เว็บเพจหน้าที่สาม เป็นหน้าแบบสอบถาม

4. เว็บเพจหน้าที่สี่ เป็นหน้าขอบคุณผู้ให้ข้อมูล และแสดง E-mail address ผู้วิจัย สำหรับกลุ่มที่ไต้ รับสิงตอบแทน จะมีข้อความยีนยันการไต้รับสิ่งตอบแทน โดยผู้วิจัยจะติดต่อกลับไปยังผู้ที่ไต้รับรางวัลผ่านทาง E-mail

แบบสอบถามทั้ง 4 ชุด ประกอบด้วยตัวแปรซึ่งเป็นตัวเลข อันเป็นรหัสของผู้ตอบแบบสอบถามใน แต่ละกลุ่ม เพื่อสามารถตรวจสอบไต้ว่าผู้ที่เข้ามาตอบแบบสอบถามเป็นกลุ่มตัวอย่างในแต่ละกลุ่มหรือไม่ หากมี ผู้ตอบแบบสอบถามโดยบังเอิญจะไม่มีค่าของตัวแปรในฐานข้อมูลหรือหากกลุ่มตัวอย่างมีการส่งต่อ E-mail ที่ ผู้วิจัยส่งให้ไปยังผู้อึ่น ตัวแปรจะมีการเก็บค่าชํ้ากันหลายค่า และในแบบสอบถามตอนที่ 2 เกี่ยวกับสถานภาพของ ผู้ตอบจะมีค่าถามเกี่ยวกับ E-mail address ที่สะดวกในการติดต่อ ทำให้ผู้วิจัยสามารถตรวจสอบไต้อีกทางหนึ่ง ลักษณะของการเก็บค่าตัวแปรเป็นตัวเลขนี้จะถูกส่งมาในช่วงที่ผู้วิจัยส่งจดหมายนำ ผ่าน E-mail ไปยังกลุ่มตัวอย่าง เพื่อให้กลุ่มตัวอย่างคสิกเข้ามาตอบแบบสอบถามทั้ง 4 ชุด (ตัวอย่างแบบสอบถามทั้ง 4 ชุด ดูรายละเอียดในภาค ผนวกหน้า 112-140)

### กระบวนการสร้างแบบสอบถาม

1 ศึกษาข้อมูลป้จจุบันจากหนังสือพิมพ์และหนังสือที่เกี่ยวข้องกับการขายบริการทางเพศของนักศึกษา จำนวน 36 เรื่อง (ดังรายละเอียดในภาคผนวกหน้า 142-143)

2. นำข้อมูลที่ไต้มาสร้างแบบสอบถาม โดยแต่ละชุด แบ่งออกเป็น 2 ตอน ดังนี้ ตอนที่ 1 เป็นค่าถามเกี่ยวกับความคิดเห็นที่มีต่อการขายบริการทางเพศของนักศึกษา จำนวน 12 ข้อ เช่น

"คุณคิดว่าการที่นักศึกษาขายบริการทางเพศมากขึ้นนั้น มาจากสาเหตุใดมากที่สุด" "ในกรณีที่นักศึกษาเสือกที่จะขายบริการทางเพศ เนึ่องจากต้องการหาเงินค่าเล่าเรียน คุณคิดว่ารัฐบาลและสถานศึกษาควรมีวิธีการแกไขในเรื่องนี้อย่างไร"

"คุณคิดว่ากลุ่มบุคคลใดต่อไปนี้ ควรเป็นผู้มีบทบาทสำคัญในการแก!ขปัญหานักศึกษา ขายบริการทางเพศเป็นอันดับแรก"

ตอนที่ 2 เป็นค่าถามเกี่ยวกับข้อมูลพื้นฐานของผู้ตอบ จำนวน 8 ข้อ เช่น เพศ อายุ ระดับการศึกษา ฯลฯ

รูปแบบของแบบสอบถาม มีลักษณะให้เลือกตอบแบบหลายตัวเสือกและแนบเติมค่าตอบ

แบบเลือกตอบ เซ่น

คุณคิดว่านักศึกษาที่ขายบริการทางเพศ ขายบริการผ่านแหล่งใดมากที่สุด

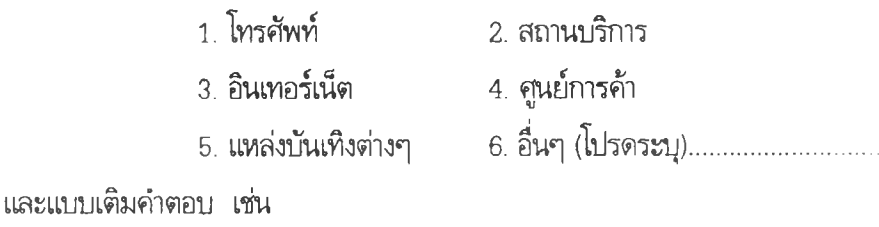

อาชีพของผู้ตอบ............................

3. การตรวจสอบคุณภาพแบบสอบถาม

3.1 น่าแบบสอบถามที่สร้างขึ้น ให้อาจารย์ที่ปรึกษาตรวจสอบความถูกต้องด้านเนื้อหาและ สำนวนภาษาที่ใช้ เช่น

มีกาวปรับภาษา จาก ค่านิยมเรื่องเพศแบบญี่ปุนและตะวันตก เป็น ค่านิยมเรื่องเพศใหม่ว่า ไมใช่เรื่องเสียหาย หรือ จาก จัดการศึกษาให้ฟรี เป็น จัดการศึกษาให้ฟรีถึงระดับอุดมศึกษา ฯลฯ

3.2 น่าแบบสอบถามที่ได้รับการตรวจสอบความถูกต้องจากอาจารย์ที่ปรึกษาแล้วมาสร้างเป็น เว็บเพจแบบสอบถาม โดยคำนึงถึงผลที่มีต่ออัตราการตอบกลับ ดังนี้ มีการจัดหน้าแบบสอบถาม (วิจิตรา ประสาทเวทยกุล, 2523) ความยาวของแบบสอบถาม (วิไลวรรณ ศากรวิมล, 2522) และการเจาะจงตัวผู้ตอบ (ปรีดา เบ็ญคาร, 2539)

4. การสร้างแบบสอบถามทางเว็บเพจ แบบสอบถามนั้นจะต้องมีการออกแบบหรือการน่าเสนอที่ดี มิเช่นนั้น ผู้ตอบแบบสอบถามอาจไม่สนใจที่จะเช้ามาตอบแบบสอบถาม อาจส่งผลต่ออัตราการตอบกลับ แบบสอบถามทางอินเทอร์เน็ต โดยไม่ได้ขึ้นกับ treatment แต่เพียงอย่างเดียว ดังนั้น ผู้วิจัยจึงได้นำเว็บเพจ แบบสอบถามที่สร้างขึ้นไปให้ผู้ทรงคุณวุฒิที่มีความเชี่ยวชาญในการสร้างเว็บไซต์จำนวน 7 ท่าน แบ่งเป็น ผู้เชี่ยวชาญด้านวิชาการ จำนวน 4 คน และผู้เชี่ยวชาญด้านวิชาชีพ จำนวน 3 คน (รายซื่อผู้ทรงคุณวุฒิดูใน ภาคผนวกหน้า 102) ประเมินด้านการออกแบบเว็บเพจ โดยมีรายการประเมินจำนวน 12 ข้อ มีระดับคะแนนเป็น มาตราส่วนประมาณคำ (Rating Scale) 5 ระดับ ผู้วิจัยได้ตั้งเกณฑ์ไว้ว่าเว็บเพจที่ออกแบบนั้นควรมีค่าเฉลี่ยจาก การประเมินของผู้ทรงคุณวุฒิในแต่ละข้อ มากกว่า 3.5

ในการประเมินเว็บเพจแบบสอบถามนั้น ผู้วิจัยต้องประเมินถึง 2 ครั้ง เนื่องจากค่าจากผลการประเมิน ในรอบที่ 1 มีบางข้อที่ตํ่ากว่า 3.5 ดังแสดงในตารางที่ 8

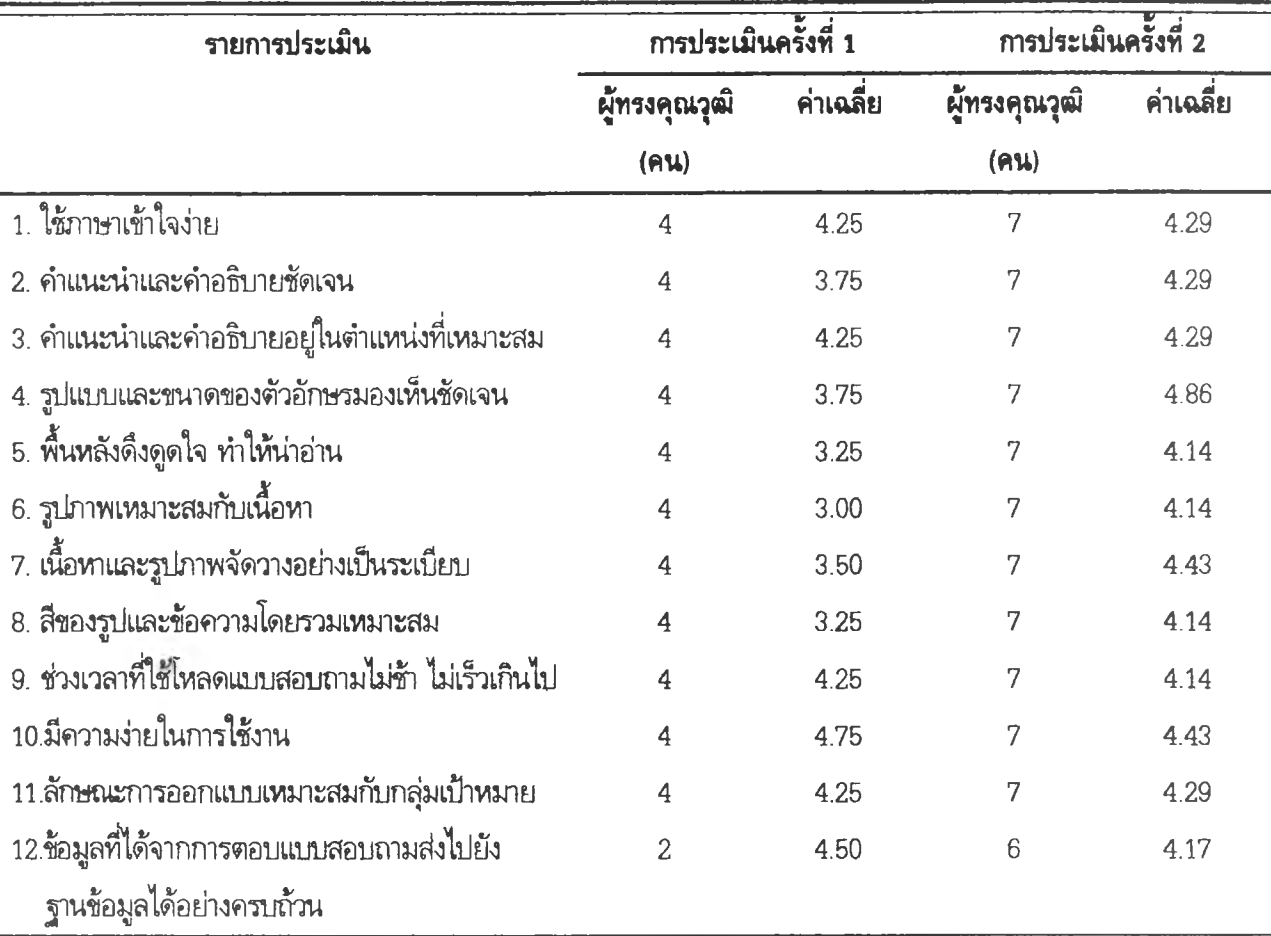

ตารางที่ 8 ผลการเปรียบเทียบการประเมินค,รั้ง'ที่ 1 และ 2 ของความคิดเห็นผู้ทรงคุณวุฒิที่มีต่อเว็บเพจแบบสอบถาม

การประเมินครั้งที่ 1 มีพู้ทรงคุณวุฒิประเมินจำนวน 4 คน ในรายการประเมินข้อ 12 เรื่องความครบถ้วน ของข้อมูล มีผู้ประเมินจำนวน 2 คน ไม่สามารถเปิดข้อมูลดูได้ เนื่องจากไฟล์ฐานข้อมูลดังกล่าวต้องใช้ Microsoft Access 2000 เป็นตัวเปิด แต่ผู้ประเมินใช้ Microsoft Access 97 จึงไม่สามารถเปิดดูข้อมูลได้ ซึ่งแม้'ง่าค่าเฉลี่ย'จะเกิน 3.5 ก็ดาม ส่วนรายการประเมินข้อ 5, 6, 8 มีค่าเฉลี่ยผลการประเมินของผู้ทรงคุณวุฒิ ไม่ถึงเกณฑ์ที่ตั้งไว้ ดังนั้น จึงได้มีการแก!ขปรับปรุงตามคำแนะนำส่วนใหญ่ของผู้ทรงคุณวุฒิและนำเว็บเพจที่ แก!ขปรับปรุงแล้วให้ผู้ทรงคุณวุฒิประเมินในรอบที่ 2

การประเมินรอบที่ 2 มีผู้ทรงคุณวุฒิประเมินจำนวน 7 คน ในรายการประเมินข้อ 12 มีผู้ทรงคุณวุฒิ แนะนำให้ผู้วิจัยสร้างเว็บเพจในแต่ละชุดของแบบสอบถามเพิ่มขึ้นอีก 1 หน้า เป็นการเรียกดูข้อมูลจากฐานข้อมูลที่ ได้จากการตอบแบบสอบถาม ดังนั้น ผู้วิจัยจึงได้สร้างเว็บเพจในแต่ละชุดของแบบสอบถามอีก 1 หน้า เพื่อดูผลของ ข้อมูลที่ได้จากการตอบแบบสอบถามและนำเว็บเพจที่ได้รับการปรับปรุงใหม่ให้ผู้ทรงคุณวุฒิอีก 6 คน ตรวจสอบ ผลการประเมินรอบที่ 2 พบว่า ค่าเฉลี่ยที่ได้จากรายการประเมินทั้ง 12 ข้อ สูงกว่า 3.5

5. นำเว็บเพจที่สร้างขึ้นไปทดลองใช้กับกลุ่มผู้สำเร็จการศึกษาในระดับปริญญาตรี จำนวน 20 คน เพื่อ ตรวจสอบเกี่ยวกับความเข้าใจในข้อความและสำนวนภาษาที่ใข้ ปัญหาที่เกัดขึ้นจากการใช้งาน ความยากง่ายใน การตอบแบบสอบถาม และทดลองส่งแบบสอบถามผ่านทาง E-mail ฯลฯ

6. การแจ้งให้ทราบล่วงหน้าทาง E-card ผู้วิจัยเลือกการ์ดของคนไทยจากเว็บไซต์ MWEB เพื่อ ขอความร่วมมือจากกลุ่มทดลองที่ 3 และ 4 ว่าจะมีการล่งแบบสอบถามผ่านทาง E-mail และระบุช่วงเวลาที่จะล่ง แบบสอบถามมาให้ นอกจากนี้ในกลุ่มทดลองที่ 4 จะแจ้งถึงการลุ้นโชคเมื่อเข้ามาตอบแบบสอบถาม

7. ผู้วิจัยเขียนจดหมายนำผ่านทาง E-mail ในเว็บไซต์ HOTMAIL โดย 2 รูปแบบ ดังนี้

กลุ่มที่ 1 และกลุ่มที่ 3 ผู้วิจัยเขียนข้อความเชิญชวนให้เข้ามาตอบแบบสอบถามและแจ้ง จุดเชื่อมที่อยู่ของเว็บไซต์ (URL) ให้กลุ่มตัวอย่างคลิก เพื่อเชื่อมโยงมายังเว็บไซต์ที่ผู้วิจัยสร้างขึ้น

กลุ่มที่ 2 และ 4 ผู้วิจัยเขียนข้อความเชิญชวนให้เข้ามาตอบแบบสอบ และแจ้ง URL ให้ กลุ่มตัวอฌ่งคลิกเพื่อเชื่อมโยงมายังเว็บไซต์ที่ผู้วิจัยสร้างชึ้แ โดยให้ข้อความจูงใจเป็นสิ่งตอบแทน คือ หากคุณตอบ เฌบสอบถามฉบ้บนี้มืสิทธื้ลุ้นเงินล้าน

# การสรวจสอบก่อนเก็บข้อมลจริง

ในการทดลองครั้งนี้ ผู้วิจัยไม่แน่ใจว่า E-mail address ที่เก็บรวบรวมมาจากเว็บไซต์ PANTIP นั้นจะ สามารถติดต่อได้จริง หรือเป็นชื่อ E-mail address ของคนเดียวกัน จากชื่อ E-mail address ที่ต่างกัน จึง'ได้มี การตรวจสอบก่อนเก็บข้อรุ)ลจริง ดังนี้

1. การทดลองส่ง E-mail ไปยังกลุ่มตัวอย่างจำนวน 10 คน เพื่อตรวจสอบว่า E-mail address ที่ ผู้วิจัยเก็บรวบรวมมานั้นสามารถติดต่อไต้จริง ได้ผลดังนี้

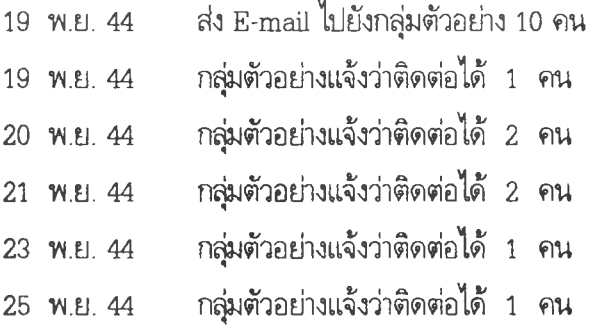

จากการตรวจสอบ พบว่า E-mail ที่ผู้วิจัยทดลองส่ง E-mail ไปยังกลุ่มตัวอย่างจำนวน 10 คน มี กลุ่มตัวอย่างตอบกลับมาเพื่อรนยันว่า E-mail address ติดต่อได้จริงจำนวน 7 คน คิดเป็นร้อยละ 70 แสดงให้ เห็นว่า E-mail ที่เก็บรวบรวมมาน่าจะสามารถนำมาใข้ในการทดลองได้ เนื่องจากมีผู้ใข้อยู่จริง

2. การทดลองส่ง E-mail ไปยังกลุ่มที่มีความคล้ายคลึงกับกลุ่มตัวอย่างที่ใช้ในการวิจัย ในที่นี้เป็นผู้ใช้ บริการเว็บบอร์ดบนเว็บไซต์ MWEB เพื่อตรวจสอบว่า E-mail address ที่ผู้วิจัยนำมาทดลองซึ่งมีชื่อแตกต่างกัน จะมีโอกาสเป็น E-mail address ของคนเดียวกันหรือไม่ ผู้วิจัยใช้วิธีติดต่อไปยัง E-mail address ที่กลุ่มผู้ใช้ บริการเว็บบอร์ดบนเว็บไซต์ MWEB แจ้งชื่อในการแสดงความคิดเห็นต่างๆ เพื่อขอข้อมูลเกี่ยวกับจำนวน E-mail address ที่ใช้เพื่อการแสดงความคิดเห็นในกระทู้ต่างๆ มีผู้ตอบกลับมาจำนวน 23 คน มีผู้ใช้ E-mail address

ในการแสดงความคิดเห็น ใ ที่อยู่ จำนวน 20 คน คิดเป็นร้อยละ 86.96 และใช้ E-mail address มากกว่า 1 ที่อยู่ มีจำนวน 3 คน คิดเป็นร้อยละ 13.04

### การเก็บรวบรวมข้อมูล

ผู้วิจัยได้ดำเนินการเก็บรวบรวมข้อมูล โดยแบ่งระยะการเก็บรวบรวมข้อมูลเป็น 2 ระยะ คือ

1. ระยะก่อนการส่งแบบสอบถาม: การแจ้งให้ทราบล่วงหน้า (วันที่ 17 กุมภาพันธ์ 2545)

ระยะนี้ ผู้วิจัยได้แจ้งให้กลุ่มที่ 3 และ 4 ทราบล่วงหน้าผ่านทาง E-card โดยมีเนื้อความแตกต่างกัน ตามประเภทของ treatment ที่ได้รับ โดยแจ้งล่วงหน้าก่อนส่งแบบสอบถามประมาณ 3 วัน

2. ระยะล่งแบบสอบถาม (วันที่ 20 กุมภาพันธ์ 2545)

ผู้วิจัยได้กำหนดรหัส ให้กับ E-mail ทุกฉบับ โดยผู้ตอบแบบสอบถามแต่ละคนที่ตอบแบบสอบถามกลับ ผู้วิจัยสามารถทราบได้ว่าอยู่ในกลุ่มใด และมีรหัสอะไร ดังนั้นผู้วิจัยจึงต้องล่งแบบสอบ ครั้งละ 1 ฉบับ กลุ่มละ 93 คน รวมทั้งสิ้น 372 ฉบับ ในขณะล่งแบบสอบถาม หากพบว่า E-mail address ใดมีปัญหาในการล่งจะ เปลี่ยน E-mail address สำรองล่งไปจนครบ 4 กลุ่ม

ในระหว่างการทดลอง เมื่อล่ง E-mail ไปยังกลุ่มที่ 3 และ 4 ที่ได้แจ้งให้ทราบล่วงหน้าไปแลัว พบว่า มี กลุ่มต้วอย่างจำนวน 4 คน ระบบ E-mail มีปัญหาไม่สามารถล่งได้ ผู้วิจัยจึงดำเนินการล่ง E-card สำรองไปแทน กลุ่มตัวอย่างที่ขาดหายไป นอกจากนี้ ผู้วิจัยได้ตรวจสอบข้อมูลเที่ยวกัปการได้รับแบบสอบถามชํ้าจากข้อมูลใน แบบสอบถาม ตอนที่ 2 พบว่า มีผู้ตอบว่าได้รับแบบสอบถามชํ้าจาก E-mail address อื่นของตน จำนวน 4 คน ผู้วิจัยจึงได้ดำเนินการล่ง E-mail สอบถามไปยังกลุ่มตัวอย่าง เพี่อให้1ด้ข้อสรุปว่า มีกลุ่มตัวอย่างที่ได้รับแบบสอบถาม ช้ำจริงจาก E-mail address อื่น และขอข้อมูลเกี่ยวกับ E-mail address ที่ช้ำกันของกลุ่มตัวอย่าง ปรากฏว่า มี กลุ่มตัวอย่างที่ได้รับแบบสอบถามชํ้าจริงจำนวน 1 คนในกลุ่มที่ 4 และ E-mail address ที่ชํ้ากันนั้นได้อยู่ใน กลุ่มที่ 4 เซ่นกัน ส่วนกลุ่มตัวอย่างอีก 3 คน ไม่ได้รับแบบสอบถามชํ้า ผู้วิจัยจึงดำเนินการล่ง E-mail address สำรองไปแทนกลุ่มตัวอย่างที่ขาดหายไป

เมื่อครบระยะการทดลอง ผู้วิจัยตรวจสอบการตอบกลับของแบบสอบถามในแต่ละกลุ่ม ดำเนินการล่ง การ์ดอิเล็กทรอนิกส์ขอบคุณผู้ตอบแบบสอบถามในกลุ่มที่ 1 และ 3 และล่ง E-mail ขอบคุณ กลุ่มที่ 2 และ 4 พร้อมทั้งขอที่อยู่เพี่อล่งสิ่งตอบแทนไปให้กลุ่มที่ไดัรับสิ่งตอบแทน เมื่อได้ทราบที่อยู่แล้ว ผู้วิจัยล่ง E-mail เพี่อแจ้ง หมายเลขในล็อตเตอรี่ผ่านทาง E-mail และล่งไปให้กลุ่มทดลองผ่านระบบไปรษณีย์

หลังระยะการทดลอง ผู้วิจัยได้แบ่งกลุ่มตัวอย่างออกเป็น 2 กลุ่ม คือ กลุ่มที่ตอบแบบสอบถามในช่วง ทดลองจำนวน 110 คน และกลุ่มที่ไม่ตอบแบบสอบถามในช่วงทดลองจำนวน 262 คน เพี่อล่ง E-mail ไป สอบถามความคิดเห็นเกี่ยวกับการเก็บรวบรวมข้อมูลโดยใช้แบบสอบถามทางอินเทอร์เน็ตสำหรับตรวจสอบผลวิจัย อีกทางหนึ่ง

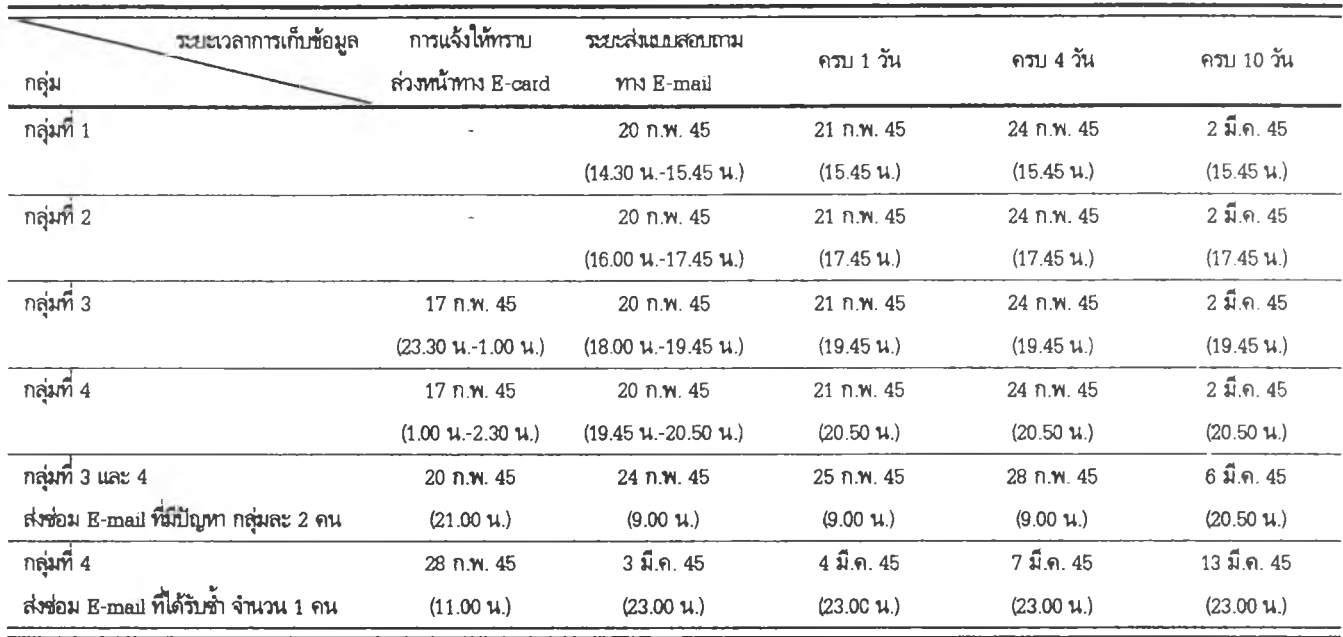

# ตารางที่ 9 ระยะเวลาในการรวบรวมข้อมูล

#### การวิเตราะห์ข้อมูล

การวิเคราะห์อัตราการตอบนมบสอบถาม ทำการวิเคราะห์ ดังนี้

ใ. นับจำนวนการตอบกลับแบบสอบถามในระยะการตอบกลับ 1 วัน, 4 วัน และ 10 วัน ของ กลุ่มทดลองและกลุ่มควบคุม

2. ทดสอบสมมติฐานความเท่ากันของการตอบกลับแบบสอบถามทางอินเทอร์ณ็ตทั้ง 4 กลุ่ม ใน 3 ระยะการตอบกลับ โดยใช้สถิติทดสอบลัดส่วนด้วยไคสแควร์ (chi-square test of hom ogeneity of proportions) (อ้างถึงใน ดิเรก ต่รืสุโข, 2530: 38-51)

$$
\chi^2 = \sum \frac{\rho^2}{E} - \lambda
$$

เมื่อ 0 หมายถึง ผู้ตอบแบนสอบถามกลับ

E หมายถึง ผู้ตอบแบบสอบถามที่คาดหวัง

 $N$  หมายถึง ผู้ตอบแบบสอบถามทั้งหมด

3. ใช้การทดสอบ Multiple Comparison ทดสอบลัดส่วนการตอบกลับระหว่างกลุ่มว่ามีความ แตกต่างกันหรือไม่ (อ้างถึงใน ดิเรก ต่รืสุโข, 2530: 38-51; Maracuilo and McSweeney, 1997: 141-145; Glass and Hopkin, 1984: 452-456)

$$
Ψ = C1π1 + C2π2 + ... + CJπJ
$$
 [or,  $\vec{n}$  ]  $\sum_{j} C_{j} = 0$   
\n
$$
W_{10}^{2}
$$
\n
$$
\hat{\Psi} = a_{1} \hat{\rho}_{1} + a_{2} \hat{\rho}_{2} + ... + a_{K} \hat{\rho}_{K} = \sum_{k=1}^{K} a_{k} \hat{\rho}_{k}
$$
\n
$$
a_{1} + a_{2} + ... + a_{K} = \sum_{k=1}^{K} a_{k} = 0
$$
\n
$$
SE_{\psi}^{2} = \sum_{k=1}^{K-1} a_{k}^{2} \frac{\hat{\rho}_{k} \hat{q}_{k}}{n_{k}}
$$
\n
$$
\hat{q}_{k} = 1 - \hat{\rho}_{k}
$$
\n
$$
\hat{\Psi} = 0
$$
\n
$$
Z = \frac{\hat{\Psi}_{j}}{\sqrt{SE_{\psi}^{2}}}
$$
\n
$$
\hat{\Psi}, \quad \hat{\theta}_{B}
$$
 maximum 105.  $\hat{\theta}_{B}$  minimum 106.  $\hat{\theta}_{B}$  = 10.  $\hat{\theta}_{B}$  = 10.  $\hat{\theta}_{B}$